### **Laboratorio Informatica Classe 4A Serale Venerdì 18/02/2011**

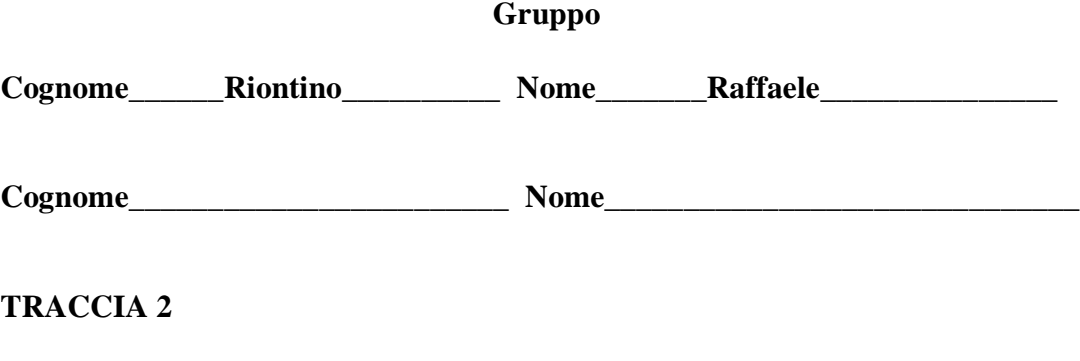

## **ARGOMENTO: LISTE**

#### **TEMPO: 4h**

1. Utilizzando Typedef definire un nuovo tipo di dato che rappresenti la seguente struttura:

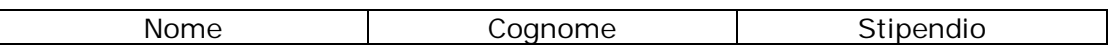

- 2. Definire la struttura di un Nodo di una Lista, avente come campo dati la struttura prima definita.
- 3. Scrivere la funzione che consenta l'inserimento in Testa alla lista che ha come nodo quello definito al punto 2.
- 4. Scrivere la funzione che consenta la Visualizzazione della Lista che ha come nodo quello definito al punto 2.

### **Soluzione**

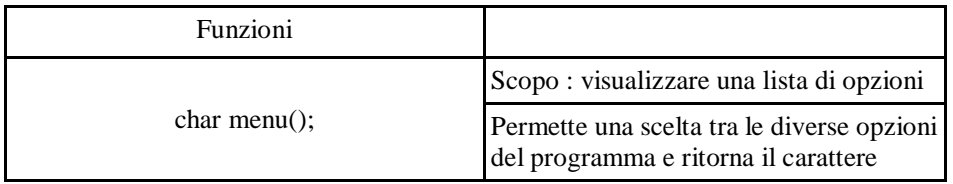

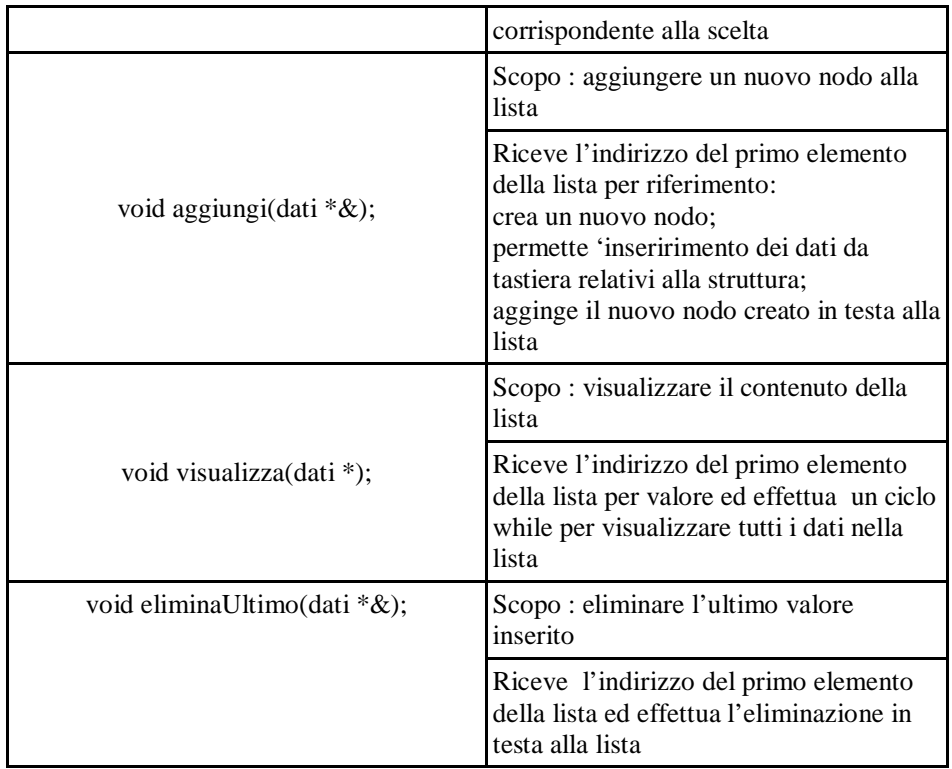

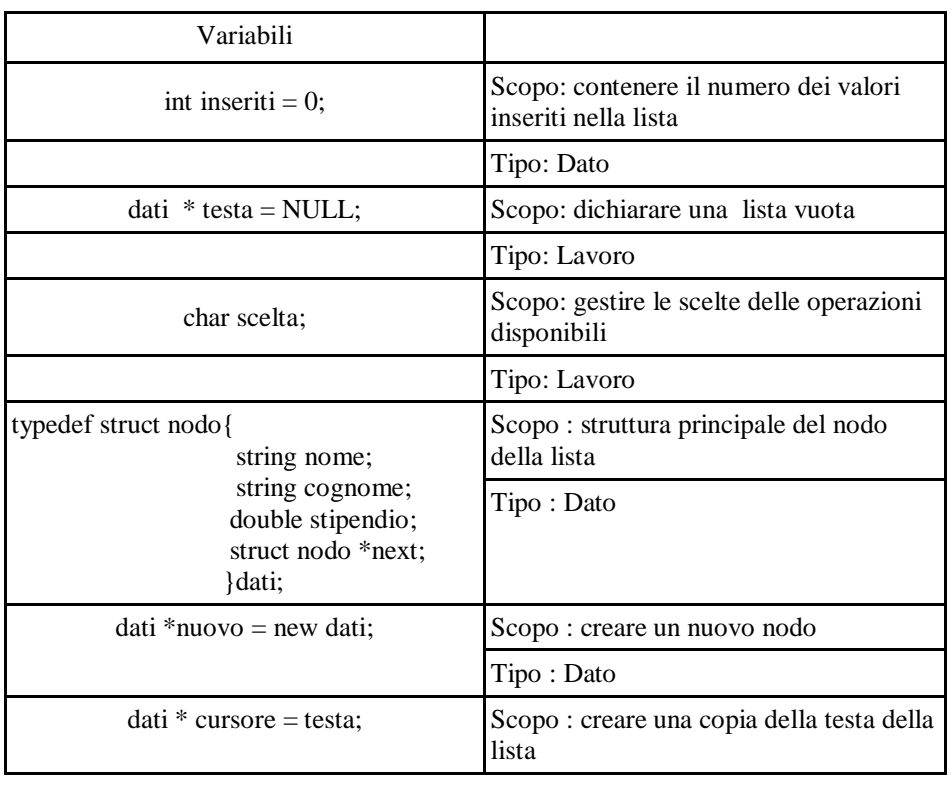

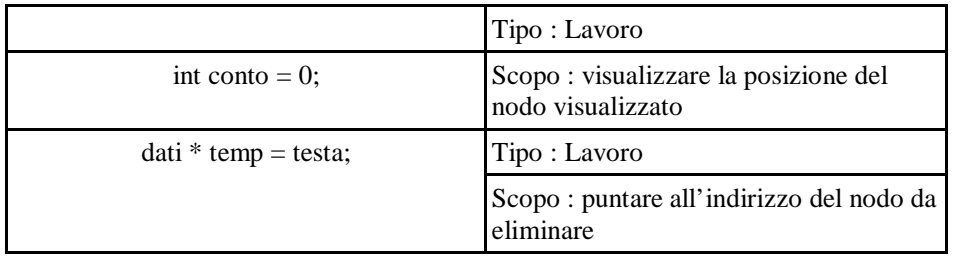

# **CODICE PRODOTTO**

/\*

Programma : cppTraccia2

 Autore : Riontino Raffaele 4 informatici (corso serale) ITIS Molinari - Milano 22/2/2011

Traccia : TRACCIA 2

ARGOMENTO: LISTE

TEMPO: 4h

 1. Utilizzando Typedef definire un nuovo tipo di dato che rappresenti la seguente struttura:

| nome | cognome | stipendio|

- 2. Definire la struttura di un Nodo di una Lista, avente come campo dati la struttura prima definita.
- 3. Scrivere la funzione che consenta l'inserimento in Testa alla lista che ha come nodo quello definito al punto 2.
- 4. Scrivere la funzione che consenta la Visualizzazione della Lista che ha come nodo quello definito al punto 2.

\*/

#include <iostream> #include <string> #include <conio.h> using namespace std;

typedef struct nodo{

 string nome; string cognome; double stipendio; struct nodo \*next;

# }dati;

int inseriti = 0; //numero degli elementi inseriti

```
char menu();
```

```
void aggiungi(dati *&);
```

```
void visualizza(dati *);
```

```
void eliminaUltimo(dati *&);
```

```
int main()
{
dati * testa = NULL;
char scelta;
do{
  scelta = menu();
   switch (scelta)
         {
                     case '1' : aggiungi(testa);
                                    break; 
                    case '2' : visualizza(testa);
                                    break; 
        case '3' : eliminaUltimo(testa);
                       break;
                }
  }while (scelta != 'e');
return 1;
}//fine main
char menu()
{
    system("cls");
       cout << "\n\ttraccia 3\n\n\tmenu'\n";
       cout << "\n\telementi inseriti : " << inseriti << endl;
       cout << "\n\t1 - aggiungi dati";
       cout << "\n\t2 - visualizza dati inseriti";
       cout << "\n\t3 - elimina ultimo inserito";
       cout << "\n\te - esci";
```

```
cout << "\n\tscelta : ";
       return getch();
}//fine menu
void aggiungi(dati *&testa)
{
dati *nuovo = new dati;
cout << "\n\n\tinserisci il nome : ";
cin >> nuovo -> nome;
cout << "\tinserisci il cognome : ";
cin >> nuovo -> cognome;
cout << "\tinserisci lo stipendio : ";
cin >> nuovo -> stipendio ;
nuovo -> next = testa;
testa = nuovo;
inseriti ++;
}//fine aggiungi
void visualizza(dati * testa)
{
cout << "\n\n\tdati inseriti";
if (!testa) 
      {
       cout << "\n\tNessun dato inserito!!";
   getch();
   return;
      }
dati * cursore = testa;
int conto = 0;
while (cursore)
        {
     cout << "\n\n\tdato n. " << conto;
     cout << "\n\tnome : " << cursore -> nome;
     cout << "\n\tcognome : " << cursore -> cognome;
     cout << "\n\tstipendio : " << cursore -> stipendio;
     cursore = cursore -> next;
     conto++;
    }
getch();
}//fine visualizza
```
void eliminaUltimo(dati \*& testa)

```
{
if (!testa) {
         cout << "\n\n\tNessun elemento presente!!";
         getch();
         return ;
                    }
dati * temp = testa;
testa = testa -> next;
delete temp;
cout << "\n\n\telemento eliminato";
inseriti--;
getch();
}//fine eliminaUltimo
```